# **Distribution EOLE - Tâche #10548**

## **Problèmes engendrés par l'ajout de \_\_\_version\_\_\_ dans config.eol**

11/02/2015 10:33 - Bruno Boiget

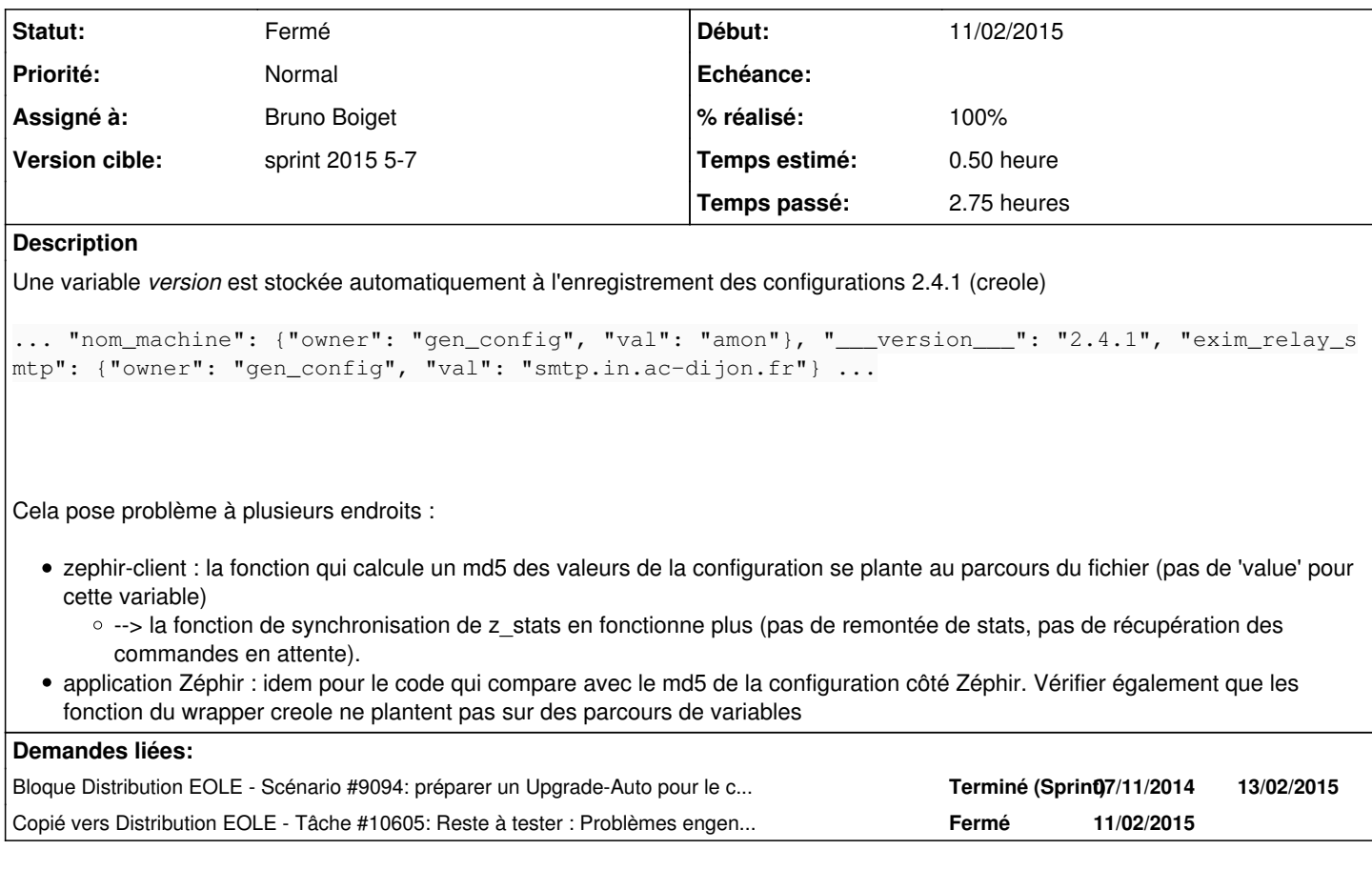

#### **Révisions associées**

#### **Révision e39e3c73 - 11/02/2015 10:18 - Bruno Boiget**

z\_stats: *version* ignoré pour le calcul du md5 de la configuration

ref #10548 @1h

#### **Révision 0fb44335 - 11/02/2015 10:55 - Bruno Boiget**

tests supplémentaire au calcul de md5:

- on logge et on continue la remontée en cas de problème au calcul de md5
- onne prend en compte que les variables au bon format (dico avec 'value')

ref #10548 @15m

#### **Révision 91f92237 - 11/02/2015 12:14 - Bruno Boiget**

Correction sur le calcul de md5 de la configuration (ignore *version*)

Fixes #10548 @1h30m

#### **Historique**

### **#1 - 11/02/2015 12:16 - Bruno Boiget**

- *Statut changé de Nouveau à Résolu*
- *% réalisé changé de 0 à 100*

Appliqué par commit [zephir-parc:91f922379321a30a3c5b8d86bafb03a8afa7214e](https://dev-eole.ac-dijon.fr/projects/zephir-parc/repository/revisions/91f922379321a30a3c5b8d86bafb03a8afa7214e).

### **#2 - 11/02/2015 14:25 - Bruno Boiget**

- *Restant à faire (heures) changé de 3.0 à 0.5*
- *Temps estimé changé de 3.00 h à 0.50 h*

#### **#3 - 13/02/2015 14:45 - Fabrice Barconnière**

- *Statut changé de Résolu à Fermé*
- *Restant à faire (heures) changé de 0.5 à 0.0*